# <span id="page-0-0"></span>Package 'CohortGenerator'

October 10, 2023

Type Package Title An R Package for Cohort Generation Against the OMOP CDM Version 0.8.1 Date 2023-10-10 Maintainer Anthony Sena <sena@ohdsi.org> Description An R package for that encapsulates the functions for generating cohorts against the OMOP CDM. Depends DatabaseConnector (>= 5.0.0),  $R$  ( $>=$  3.6.0), R6 Imports bit64, checkmate, digest, dplyr, lubridate, ParallelLogger  $(>= 3.0.0)$ , readr  $(>= 2.1.0)$ , rlang, RJSONIO, jsonlite, SqlRender (>= 1.11.1), stringi (>= 1.7.6) Suggests CirceR  $(>= 1.1.1)$ , Eunomia, knitr, rmarkdown, ROhdsiWebApi, testthat, withr Remotes ohdsi/CirceR, ohdsi/Eunomia, ohdsi/ROhdsiWebApi License Apache License VignetteBuilder knitr URL <https://ohdsi.github.io/CohortGenerator/>, [https:](https://github.com/OHDSI/CohortGenerator)

BugReports <https://github.com/OHDSI/CohortGenerator/issues> RoxygenNote 7.2.3 Encoding UTF-8 Language en-US

## R topics documented:

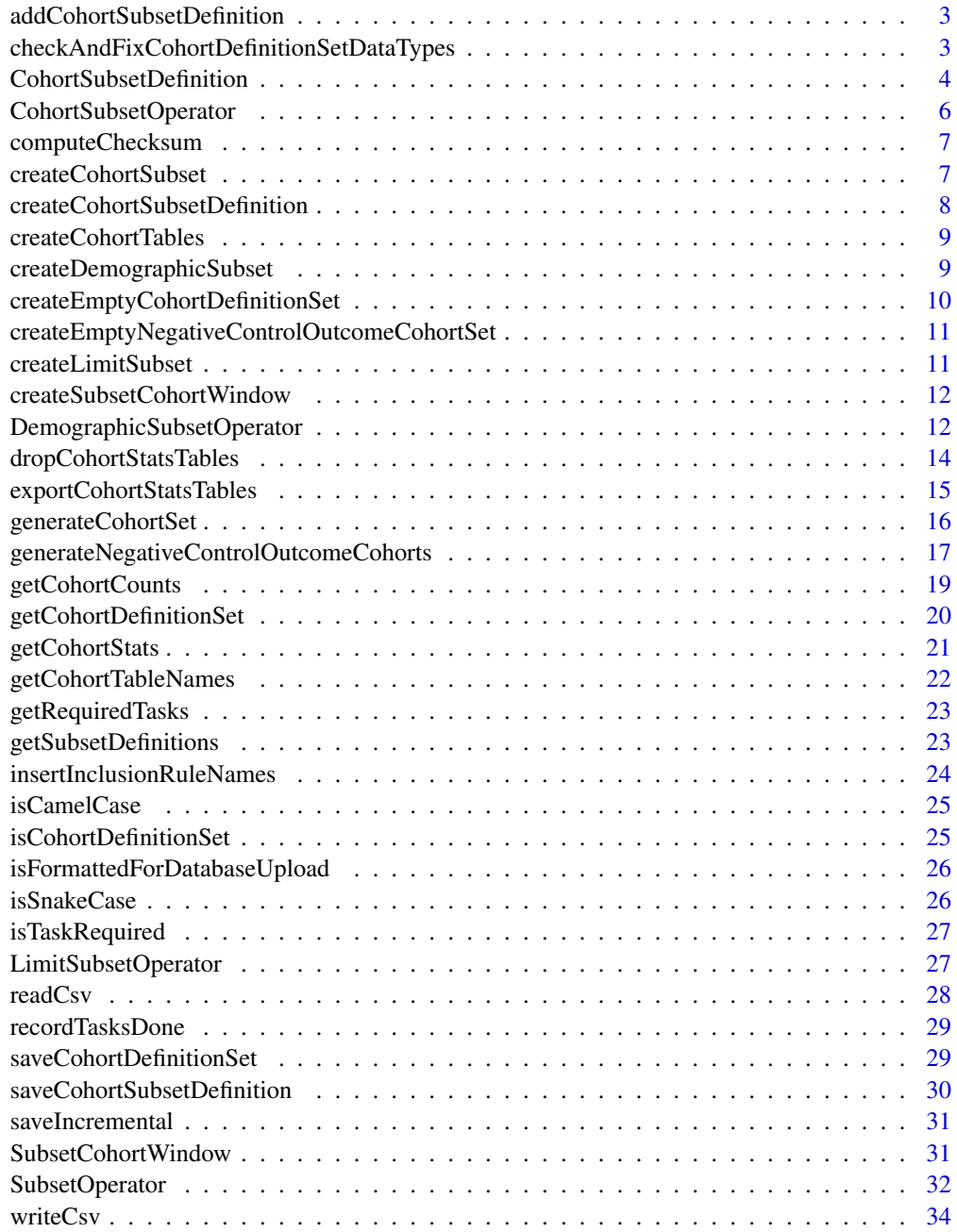

**Index** [35](#page-34-0)

<span id="page-2-0"></span>addCohortSubsetDefinition

*Add cohort subset definition to a cohort definition set*

#### Description

Given a subset definition and cohort definition set, this function returns a modified cohortDefinitionSet That contains cohorts that's have parent's contained within the base cohortDefinitionSet Also adds the columns subsetParent and isSubset that denote if the cohort is a subset and what the parent definition is.

#### Usage

```
addCohortSubsetDefinition(
  cohortDefinitionSet,
  cohortSubsetDefintion,
  targetCohortIds = NULL,
  overwriteExisting = FALSE
)
```
#### Arguments

```
cohortDefinitionSet
                  data.frame that conforms to CohortDefinitionSet
cohortSubsetDefintion
                  CohortSubsetDefinition instance
targetCohortIds
                  Cohort ids to apply subset definition to. If not set, subset definition is applied
                  to all base cohorts in set (i.e. those that are not defined by subsetOperators).
                  Applying to cohorts that are already subsets is permitted, however, this should
                  be done with care and identifiers must be specified manually
overwriteExisting
                  Overwrite existing subset definition of the same definitionId if present
```
checkAndFixCohortDefinitionSetDataTypes *Check if a cohort definition set is using the proper data types*

#### Description

This function checks a data.frame to verify it holds the expected format for a cohortDefinitionSet's data types and can optionally fix data types that do not match the specification.

#### Usage

```
checkAndFixCohortDefinitionSetDataTypes(
  x,
  fixDataTypes = TRUE,
  emitWarning = FALSE
)
```
#### <span id="page-3-0"></span>Arguments

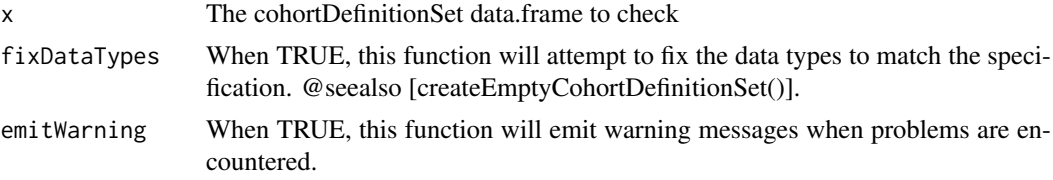

#### Value

Returns a list() of the following form:

list( $dataTypesMatch = TRUE/FALSE, x = data frame()$ )

dataTypesMatch == TRUE when the supplied data.frame x matches the cohortDefinitionSet specification's data types.

If fixDataTypes == TRUE, x will hold the original data from x with the data types corrected. Otherwise x will hold the original value passed to this function.

CohortSubsetDefinition

*Cohort Subset Definition*

#### Description

Set of subset definitions

#### Active bindings

targetOutputPairs list of pairs of integers - (targetCohortId, outputCohortId)

subsetOperators list of subset operations

name name of definition

subsetCohortNameTemplate template string for formatting resulting cohort names

operatorNameConcatString string used when concatenating operator names together

definitionId numeric definition id

identifierExpression expression that can be evaluated from

#### Methods

#### Public methods:

- [CohortSubsetDefinition\\$new\(\)](#page-3-1)
- [CohortSubsetDefinition\\$toList\(\)](#page-4-0)
- [CohortSubsetDefinition\\$toJSON\(\)](#page-4-1)
- [CohortSubsetDefinition\\$addSubsetOperator\(\)](#page-4-2)
- [CohortSubsetDefinition\\$getSubsetQuery\(\)](#page-4-3)
- [CohortSubsetDefinition\\$getSubsetCohortName\(\)](#page-4-4)
- [CohortSubsetDefinition\\$setTargetOutputPairs\(\)](#page-4-5)
- [CohortSubsetDefinition\\$getJsonFileName\(\)](#page-4-6)
- <span id="page-3-1"></span>• [CohortSubsetDefinition\\$clone\(\)](#page-5-1)

Method new():

*Usage:*

CohortSubsetDefinition\$new(definition = NULL)

*Arguments:*

definition json or list representation of object to List

#### <span id="page-4-0"></span>Method toList(): List representation of object to JSON

*Usage:*

CohortSubsetDefinition\$toList()

<span id="page-4-1"></span>Method toJSON(): json serialized representation of object add Subset Operator

*Usage:*

CohortSubsetDefinition\$toJSON()

<span id="page-4-2"></span>Method addSubsetOperator(): add subset to class - checks if equivalent id is present Will throw an error if a matching ID is found but reference object is different

*Usage:*

CohortSubsetDefinition\$addSubsetOperator(subsetOperator)

*Arguments:*

subsetOperator a SubsetOperator instance

overwrite if a subset operator of the same ID is present, replace it with a new definition get query for a given target output pair

<span id="page-4-3"></span>Method getSubsetQuery(): Returns vector of join, logic, having statements returned by subset operations

*Usage:*

CohortSubsetDefinition\$getSubsetQuery(targetOutputPair)

*Arguments:*

targetOutputPair Target output pair Get name of an output cohort

<span id="page-4-4"></span>Method getSubsetCohortName():

```
Usage:
CohortSubsetDefinition$getSubsetCohortName(
  cohortDefinitionSet,
  targetOutputPair
)
```
*Arguments:*

cohortDefinitionSet Cohort definition set containing base names

targetOutputPair Target output pair Set the targetOutputPairs to be added to a cohort definition set

#### <span id="page-4-5"></span>Method setTargetOutputPairs():

*Usage:*

CohortSubsetDefinition\$setTargetOutputPairs(targetIds)

#### *Arguments:*

<span id="page-4-6"></span>targetIds list of cohort ids to apply subsetting operations to Get json file name for subset definition in folder

```
Method getJsonFileName():
 Usage:
 CohortSubsetDefinition$getJsonFileName(
   subsetJsonFolder = "inst/cohort_subset_definitions/"
 \lambdaArguments:
 subsetJsonFolder path to folder to place file
```
<span id="page-5-1"></span>Method clone(): The objects of this class are cloneable with this method.

```
Usage:
CohortSubsetDefinition$clone(deep = FALSE)
Arguments:
deep Whether to make a deep clone.
```
CohortSubsetOperator *Cohort Subset Operator*

#### Description

A subset of type cohort - subset a population to only those contained within defined cohort to List

#### Super class

[CohortGenerator::SubsetOperator](#page-0-0) -> CohortSubsetOperator

#### Active bindings

cohortIds Integer ids of cohorts to subset to

cohortCombinationOperator How to combine the cohorts

negate Inverse the subset rule? TRUE will take the patients NOT in the subset

startWindow The time window to use evaluating the subset cohort start relative to the target cohort endWindow The time window to use evaluating the subset cohort end relative to the target cohort

#### **Methods**

#### Public methods:

- [CohortSubsetOperator\\$toList\(\)](#page-5-2)
- [CohortSubsetOperator\\$getAutoGeneratedName\(\)](#page-5-3)
- [CohortSubsetOperator\\$clone\(\)](#page-6-1)

<span id="page-5-2"></span>Method toList(): List representation of object Get auto generated name

*Usage:*

CohortSubsetOperator\$toList()

<span id="page-5-3"></span>Method getAutoGeneratedName(): name generated from subset operation properties

*Usage:*

CohortSubsetOperator\$getAutoGeneratedName()

<span id="page-5-0"></span>

#### <span id="page-6-0"></span>computeChecksum 7

*Returns:* character

<span id="page-6-1"></span>Method clone(): The objects of this class are cloneable with this method.

*Usage:* CohortSubsetOperator\$clone(deep = FALSE) *Arguments:* deep Whether to make a deep clone.

computeChecksum *Computes the checksum for a value*

#### Description

This is used as part of the incremental operations to hash a value to store in a record keeping file. This function leverages the md5 hash from the digest package

#### Usage

computeChecksum(val)

#### Arguments

val The value to hash. It is converted to a character to perform the hash.

#### Value

Returns a string containing the checksum

createCohortSubset *A definition of subset functions to be applied to a set of cohorts*

#### Description

A definition of subset functions to be applied to a set of cohorts

#### Usage

```
createCohortSubset(
  name = NULL,cohortIds,
  cohortCombinationOperator,
  negate,
  startWindow,
  endWindow
)
```
### <span id="page-7-0"></span>Arguments

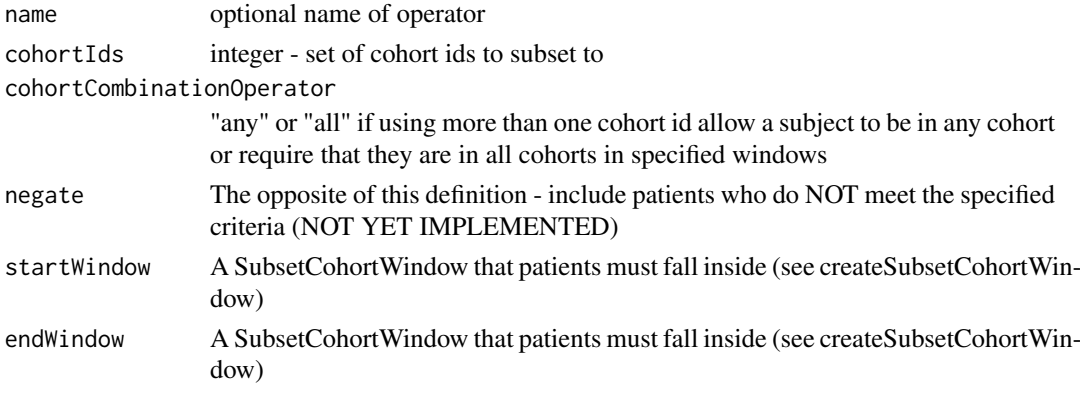

#### Value

a CohortSubsetOperator instance

createCohortSubsetDefinition *Create Subset Definition*

#### Description

Create subset definition from subset objects

#### Usage

```
createCohortSubsetDefinition(
  name,
  definitionId,
  subsetOperators,
  identifierExpression = NULL,
  operatorNameConcatString = "",
  subsetCohortNameTemplate = ""
\lambda
```
#### Arguments

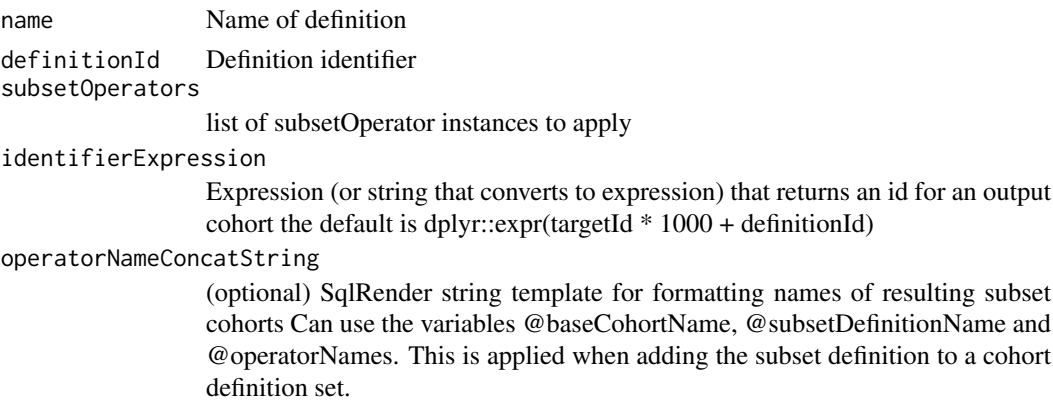

#### <span id="page-8-0"></span>subsetCohortNameTemplate

(optional) String to concatenate operator names together when outputting resulting cohort name

<span id="page-8-1"></span>createCohortTables *Create cohort tables*

#### Description

This function creates an empty cohort table and empty tables for cohort statistics.

#### Usage

```
createCohortTables(
  connectionDetails = NULL,
  connection = NULL,
  cohortDatabaseSchema,
  cohortTableNames = getCohortTableNames(),
  incremental = FALSE
)
```
#### Arguments

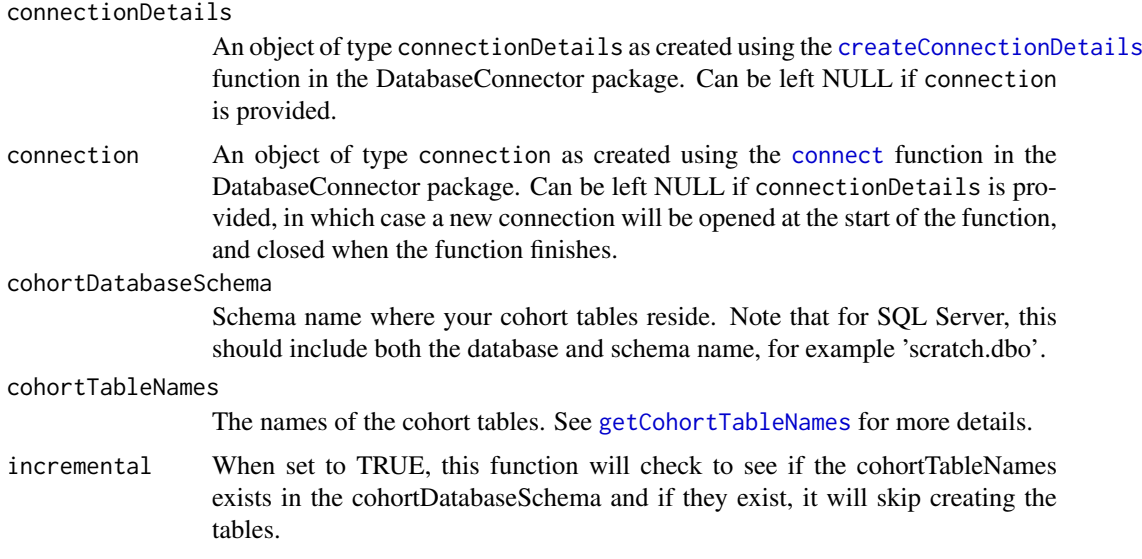

createDemographicSubset

*Create createDemographicSubset Subset*

#### Description

Create createDemographicSubset Subset

#### Usage

```
createDemographicSubset(
  name = NULL,ageMin = 0,
  ageMax = 99999,
  gender = NULL,
  race = NULL,
  ethnicity = NULL
\lambda
```
#### Arguments

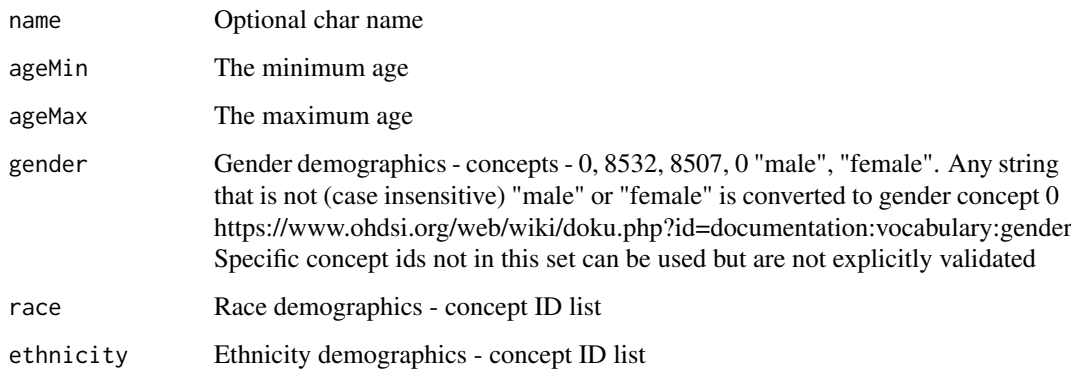

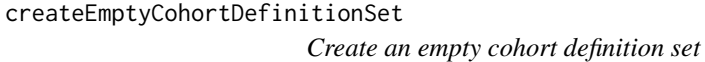

#### Description

This function creates an empty cohort set data.frame for use with generateCohortSet.

#### Usage

```
createEmptyCohortDefinitionSet(verbose = FALSE)
```
#### Arguments

verbose When TRUE, descriptions of each field in the data.frame are returned

#### Value

Invisibly returns an empty cohort set data.frame

<span id="page-9-0"></span>

#### <span id="page-10-0"></span>Description

This function creates an empty cohort set data.frame for use with generateNegativeControlOutcomeCohorts.

#### Usage

```
createEmptyNegativeControlOutcomeCohortSet(verbose = FALSE)
```
#### Arguments

verbose When TRUE, descriptions of each field in the data.frame are returned

#### Value

Invisibly returns an empty negative control outcome cohort set data.frame

createLimitSubset *Create Limit Subset*

#### Description

Subset cohorts using specified limit criteria

#### Usage

```
createLimitSubset(
 name = NULL,priorTime = 0,
 followUpTime = 0,
 limitTo = "all",calendarStartDate = NULL,
 calendarEndDate = NULL
)
```
#### Arguments

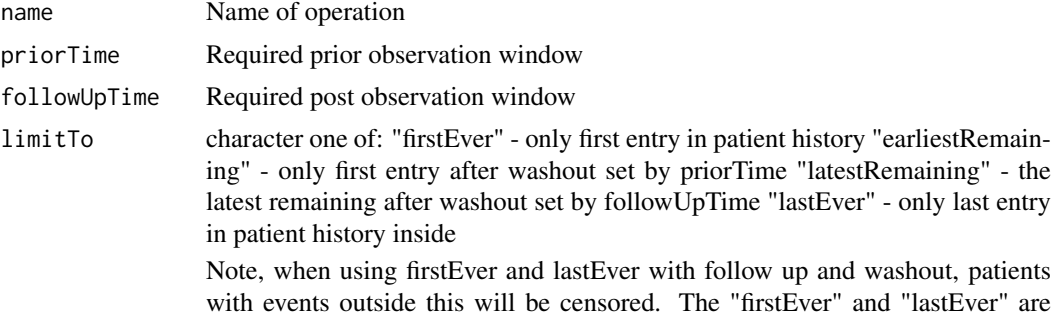

applied first. The "earliestRemaining" and "latestRemaining" are applied after all other limit criteria are applied (i.e. after applying prior/post time and calendar time).

<span id="page-11-0"></span>calendarStartDate

End date to allow periods (e.g. 2020/1/1/)

calendarEndDate

Start date to allow period (e.g. 2015/1/1)

createSubsetCohortWindow

*A definition of subset functions to be applied to a set of cohorts*

#### Description

A definition of subset functions to be applied to a set of cohorts

#### Usage

createSubsetCohortWindow(startDay, endDay, targetAnchor)

#### Arguments

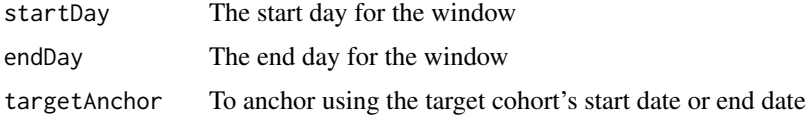

#### Value

a SubsetCohortWindow instance

DemographicSubsetOperator

*Criteria Subset*

#### Description

Criteria Subset

Criteria Subset

#### Value

char vector Get auto generated name

#### Super class

[CohortGenerator::SubsetOperator](#page-0-0) -> DemographicSubsetOperator

#### Active bindings

ageMin Int between 0 and 99999 - minimum age

ageMax Int between 0 and 99999 - maximum age

gender vector of gender concept IDs

race character string denoting race

ethnicity character string denoting ethnicity

#### Methods

#### Public methods:

- [DemographicSubsetOperator\\$toList\(\)](#page-12-0)
- [DemographicSubsetOperator\\$mapGenderConceptsToNames\(\)](#page-12-1)
- [DemographicSubsetOperator\\$getAutoGeneratedName\(\)](#page-12-2)
- [DemographicSubsetOperator\\$toJSON\(\)](#page-12-3)
- [DemographicSubsetOperator\\$isEqualTo\(\)](#page-12-4)
- [DemographicSubsetOperator\\$getGender\(\)](#page-12-5)
- [DemographicSubsetOperator\\$getRace\(\)](#page-13-1)
- [DemographicSubsetOperator\\$getEthnicity\(\)](#page-13-2)
- [DemographicSubsetOperator\\$clone\(\)](#page-13-3)

#### <span id="page-12-0"></span>Method toList(): List representation of object Map gender concepts to names

*Usage:*

DemographicSubsetOperator\$toList()

#### <span id="page-12-1"></span>Method mapGenderConceptsToNames():

```
Usage:
DemographicSubsetOperator$mapGenderConceptsToNames(
 mapping = list(8507 = "males", 8532 = "females", 0 = "unknown gender")
)
```
*Arguments:*

mapping optional list of mappings for concept id to nouns

<span id="page-12-2"></span>Method getAutoGeneratedName(): name generated from subset operation properties

*Usage:*

DemographicSubsetOperator\$getAutoGeneratedName()

*Returns:* character

<span id="page-12-3"></span>Method toJSON(): json serialized representation of object

*Usage:*

DemographicSubsetOperator\$toJSON()

#### <span id="page-12-4"></span>Method isEqualTo(): Compare Subset to another

*Usage:*

DemographicSubsetOperator\$isEqualTo(criteria)

*Arguments:*

<span id="page-12-5"></span>criteria DemographicSubsetOperator instance

Method getGender(): Gender getter - used when constructing SQL to default NULL to an empty string

*Usage:*

DemographicSubsetOperator\$getGender()

<span id="page-13-1"></span>Method getRace(): Race getter - used when constructing SQL to default NULL to an empty string

*Usage:*

DemographicSubsetOperator\$getRace()

<span id="page-13-2"></span>Method getEthnicity(): Ethnicity getter - used when constructing SQL to default NULL to an empty string

*Usage:* DemographicSubsetOperator\$getEthnicity()

<span id="page-13-3"></span>Method clone(): The objects of this class are cloneable with this method.

*Usage:*

DemographicSubsetOperator\$clone(deep = FALSE)

*Arguments:*

deep Whether to make a deep clone.

dropCohortStatsTables *Drop cohort statistics tables*

#### Description

This function drops the cohort statistics tables.

#### Usage

```
dropCohortStatsTables(
  connectionDetails = NULL,
  connection = NULL,
  cohortDatabaseSchema,
  cohortTableNames = getCohortTableNames(),
  dropCohortTable = FALSE
)
```
#### Arguments

connectionDetails

An object of type connectionDetails as created using the [createConnectionDetails](#page-0-0) function in the DatabaseConnector package. Can be left NULL if connection is provided.

connection An object of type connection as created using the [connect](#page-0-0) function in the DatabaseConnector package. Can be left NULL if connectionDetails is provided, in which case a new connection will be opened at the start of the function, and closed when the function finishes.

<span id="page-13-0"></span>

#### <span id="page-14-0"></span>exportCohortStatsTables 15

cohortDatabaseSchema

Schema name where your cohort tables reside. Note that for SQL Server, this should include both the database and schema name, for example 'scratch.dbo'.

cohortTableNames

The names of the cohort tables. See [getCohortTableNames](#page-21-1) for more details.

dropCohortTable

Optionally drop cohort table in addition to stats tables (defaults to FALSE)

exportCohortStatsTables

*Export the cohort statistics tables to the file system*

#### Description

This function retrieves the data from the cohort statistics tables and writes them to the inclusion statistics folder specified in the function call.

#### Usage

```
exportCohortStatsTables(
  connectionDetails,
  connection = NULL,
  cohortDatabaseSchema,
  cohortTableNames = getCohortTableNames(),
  cohortStatisticsFolder,
  snakeCaseToCamelCase = TRUE,
  fileNamesInSnakeCase = FALSE,
  incremental = FALSE,
  databaseId = NULL\lambda
```
#### Arguments

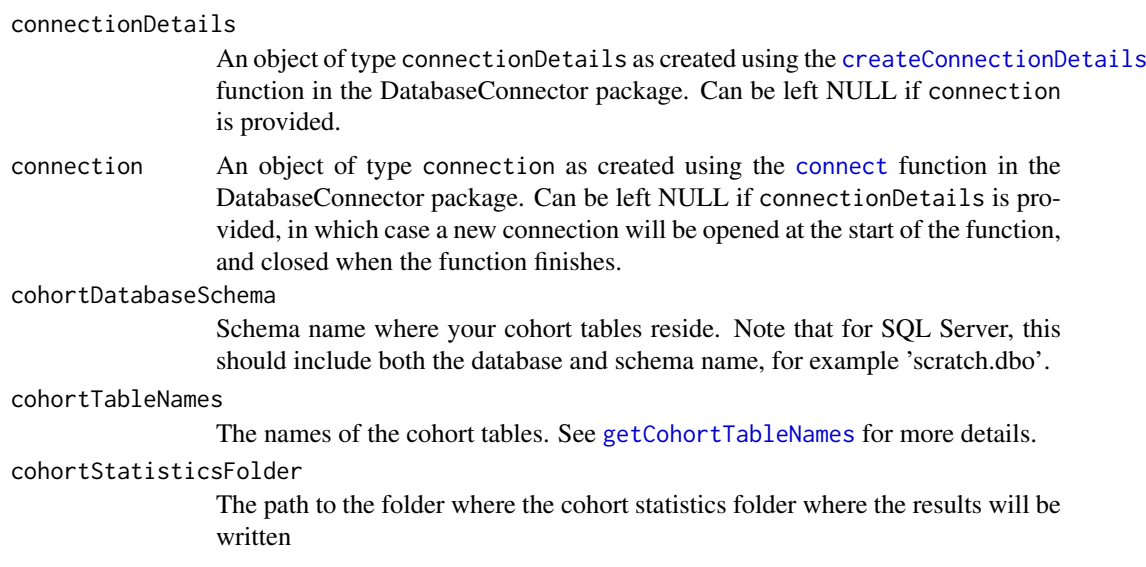

<span id="page-15-0"></span>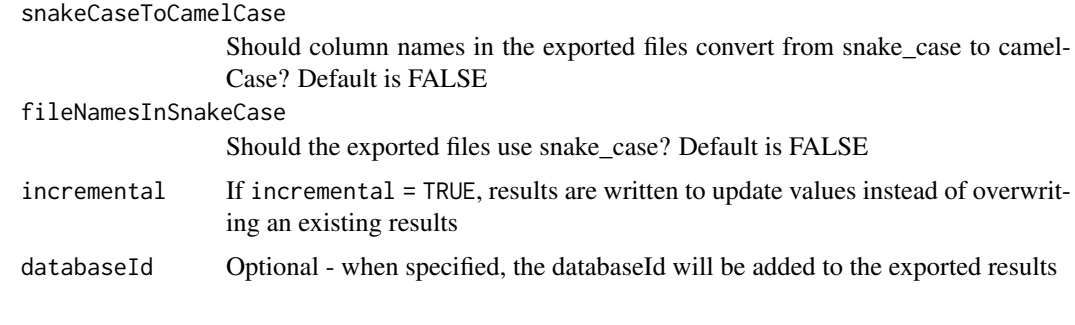

generateCohortSet *Generate a set of cohorts*

#### Description

This function generates a set of cohorts in the cohort table.

#### Usage

```
generateCohortSet(
  connectionDetails = NULL,
  connection = NULL,
  cdmDatabaseSchema,
  tempEmulationSchema = getOption("sqlRenderTempEmulationSchema"),
  cohortDatabaseSchema = cdmDatabaseSchema,
  cohortTableNames = getCohortTableNames(),
  cohortDefinitionSet = NULL,
  stopOnError = TRUE,
  incremental = FALSE.
  incrementalFolder = NULL
)
```
#### Arguments

connectionDetails An object of type connectionDetails as created using the [createConnectionDetails](#page-0-0) function in the DatabaseConnector package. Can be left NULL if connection is provided. connection An object of type connection as created using the [connect](#page-0-0) function in the DatabaseConnector package. Can be left NULL if connectionDetails is provided, in which case a new connection will be opened at the start of the function, and closed when the function finishes. cdmDatabaseSchema Schema name where your patient-level data in OMOP CDM format resides. Note that for SQL Server, this should include both the database and schema name, for example 'cdm\_data.dbo'. tempEmulationSchema Some database platforms like Oracle and Impala do not truly support temp tables. To emulate temp tables, provide a schema with write privileges where temp tables can be created.

<span id="page-16-0"></span>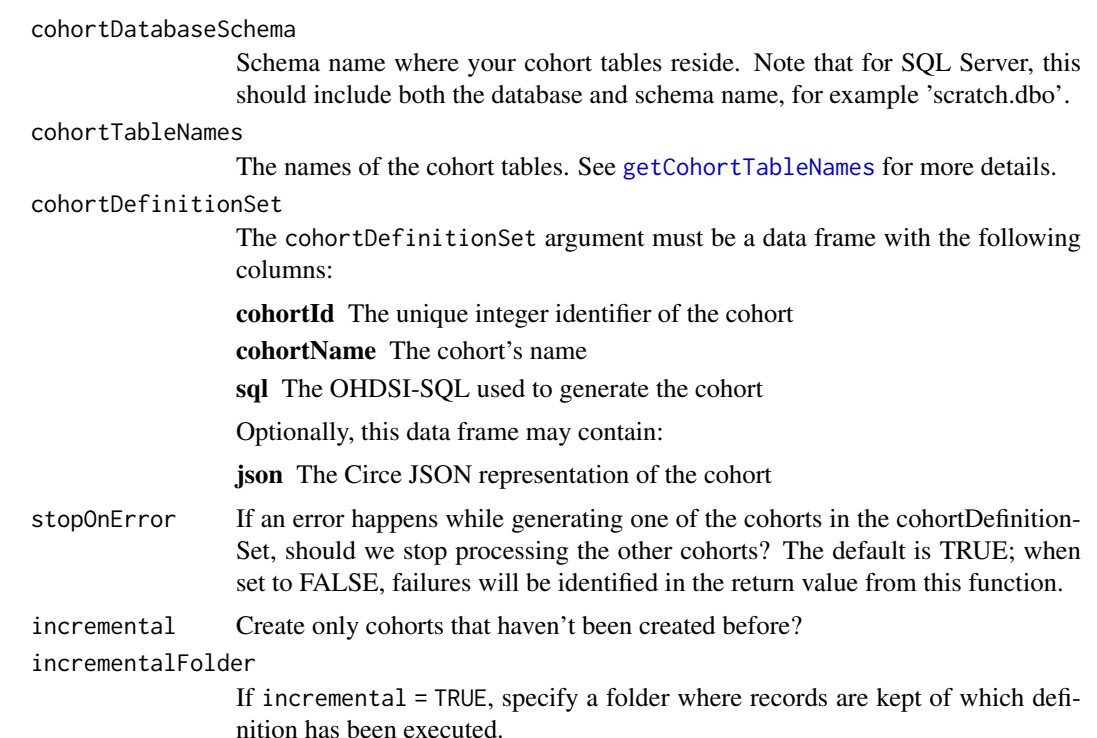

#### Value

A data.frame consisting of the following columns:

cohortId The unique integer identifier of the cohort

cohortName The cohort's name

generationStatus The status of the generation task which may be one of the following:

COMPLETE The generation completed successfully

FAILED The generation failed (see logs for details)

SKIPPED If using incremental == 'TRUE', this status indicates that the cohort's generation was skipped since it was previously completed.

startTime The start time of the cohort generation. If the generationStatus == 'SKIPPED', the startTime will be NA.

endTime The end time of the cohort generation. If the generationStatus == 'FAILED', the endTime will be the time of the failure. If the generationStatus == 'SKIPPED', endTime will be NA.

generateNegativeControlOutcomeCohorts

*Generate a set of negative control outcome cohorts*

#### Description

This function generate a set of negative control outcome cohorts. For more information please see [Chapter 12 - Population Level Estimation](https://ohdsi.github.io/TheBookOfOhdsi/PopulationLevelEstimation.html) for more information how these cohorts are utilized in a study design.

#### Usage

```
generateNegativeControlOutcomeCohorts(
  connectionDetails = NULL,
  connection = NULL,
  cdmDatabaseSchema,
  tempEmulationSchema = getOption("sqlRenderTempEmulationSchema"),
  cohortDatabaseSchema = cdmDatabaseSchema,
  cohortTable = getCohortTableNames()$cohortTable,
  negativeControlOutcomeCohortSet,
  occurrenceType = "all",
  detectOnDescendants = FALSE
)
```
#### Arguments

connectionDetails

An object of type connectionDetails as created using the [createConnectionDetails](#page-0-0) function in the DatabaseConnector package. Can be left NULL if connection is provided.

connection An object of type connection as created using the [connect](#page-0-0) function in the DatabaseConnector package. Can be left NULL if connectionDetails is provided, in which case a new connection will be opened at the start of the function, and closed when the function finishes.

cdmDatabaseSchema

Schema name where your patient-level data in OMOP CDM format resides. Note that for SQL Server, this should include both the database and schema name, for example 'cdm\_data.dbo'.

tempEmulationSchema

Some database platforms like Oracle and Impala do not truly support temp tables. To emulate temp tables, provide a schema with write privileges where temp tables can be created.

#### cohortDatabaseSchema

Schema name where your cohort tables reside. Note that for SQL Server, this should include both the database and schema name, for example 'scratch.dbo'.

cohortTable Name of the cohort table.

#### negativeControlOutcomeCohortSet

The negativeControlOutcomeCohortSet argument must be a data frame with the following columns:

cohortId The unique integer identifier of the cohort

cohortName The cohort's name

- outcomeConceptId The concept\_id in the condition domain to use for the negative control outcome.
- occurrenceType The occurrenceType will detect either: the first time an outcomeConceptId occurs or all times the outcomeConceptId occurs for a person. Values accepted: 'all' or 'first'.

#### detectOnDescendants

When set to TRUE, detectOnDescendants will use the vocabulary to find negative control outcomes using the outcomeConceptId and all descendants via the concept\_ancestor table. When FALSE, only the exact outcomeConceptId will be used to detect the outcome.

<span id="page-17-0"></span>

#### <span id="page-18-0"></span>Value

Invisibly returns an empty negative control outcome cohort set data.frame

getCohortCounts *Count the cohort(s)*

#### Description

Computes the subject and entry count per cohort. Note the cohortDefinitionSet parameter is optional - if you specify the cohortDefinitionSet, the cohort counts will be joined to the cohortDefinitionSet to include attributes like the cohortName.

#### Usage

```
getCohortCounts(
 connectionDetails = NULL,
 connection = NULL,
 cohortDatabaseSchema,
 cohortTable = "cohort",
 cohortIds = c(),
 cohortDefinitionSet = NULL,
 databaseId = NULL)
```
#### Arguments

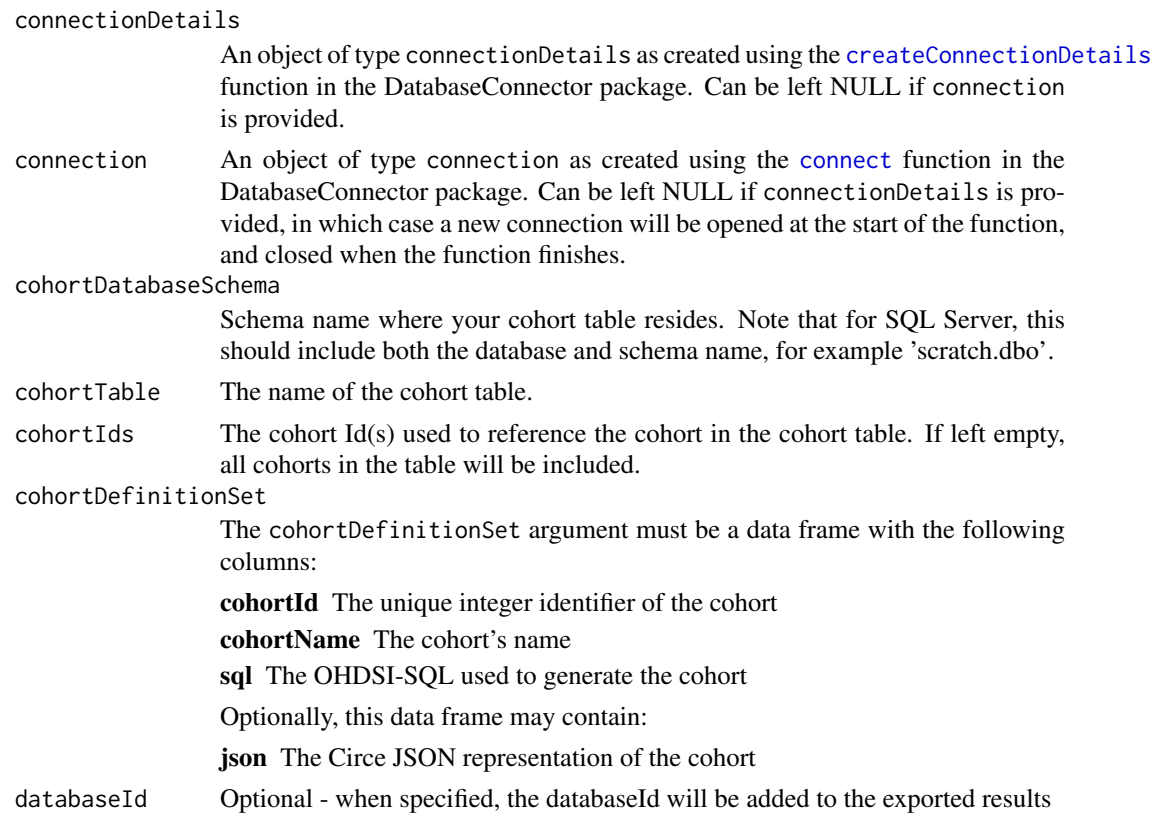

#### <span id="page-19-0"></span>Value

A data frame with cohort counts

getCohortDefinitionSet

*Get a cohort definition set*

#### Description

This function supports the legacy way of retrieving a cohort definition set from the file system or in a package. This function supports the legacy way of storing a cohort definition set in a package with a CSV file, JSON files, and SQL files in the 'inst' folder.

#### Usage

```
getCohortDefinitionSet(
  settingsFileName = "Cohorts.csv",
  jsonFolder = "cohorts",
  sqlFolder = "sql/sql_server",
 cohortFileNameFormat = "%s",
 cohortFileNameValue = c("cohortId"),
 subsetJsonFolder = "inst/cohort_subset_definitions/",
 packageName = NULL,
 warnOnMissingJson = TRUE,
  verbose = FALSE
)
```
#### Arguments

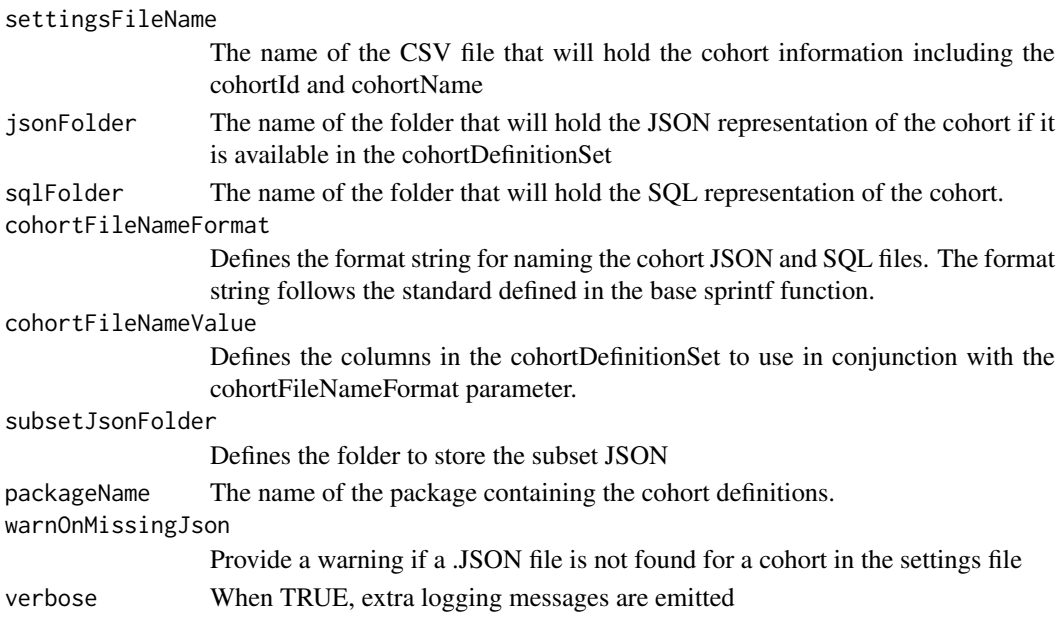

#### Value

Returns a cohort set data.frame

<span id="page-20-0"></span>

#### Description

This function returns a data frame of the data in the Cohort Inclusion Tables. Results are organized in to a list with 5 different data frames:

- cohortInclusionTable
- cohortInclusionResultTable
- cohortInclusionStatsTable
- cohortSummaryStatsTable
- cohortCensorStatsTable

These can be optionally specified with the outputTables. See exportCohortStatsTables function for saving data to csv.

#### Usage

```
getCohortStats(
 connectionDetails,
 connection = NULL,
 cohortDatabaseSchema,
 databaseId = NULL,snakeCaseToCamelCase = TRUE,
 outputTables = c("cohortInclusionTable", "cohortInclusionResultTable",
  "cohortInclusionStatsTable", "cohortInclusionStatsTable", "cohortSummaryStatsTable",
    "cohortCensorStatsTable"),
 cohortTableNames = getCohortTableNames()
)
```
#### Arguments

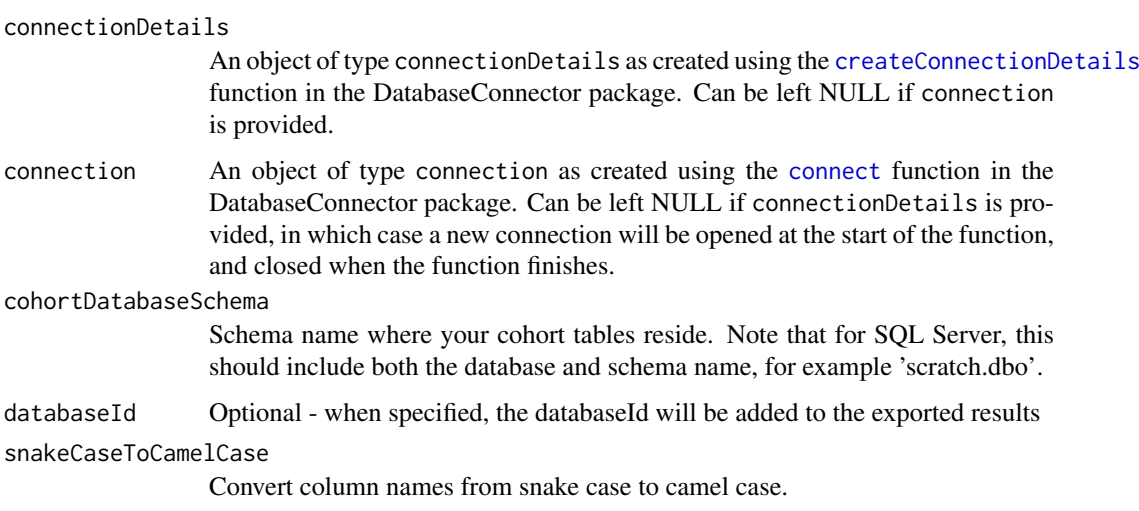

<span id="page-21-0"></span>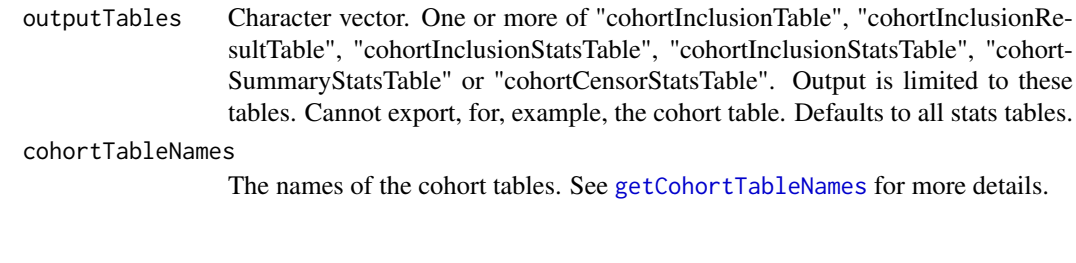

<span id="page-21-1"></span>getCohortTableNames *Used to get a list of cohort table names to use when creating the cohort tables*

#### Description

This function creates a list of table names used by [createCohortTables](#page-8-1) to specify the table names to create. Use this function to specify the names of the main cohort table and cohort statistics tables.

#### Usage

```
getCohortTableNames(
  cohortTable = "cohort",
  cohortInclusionTable = paste0(cohortTable, "_inclusion"),
  cohortInclusionResultTable = paste0(cohortTable, "_inclusion_result"),
  cohortInclusionStatsTable = paste0(cohortTable, "_inclusion_stats"),
  cohortSummaryStatsTable = paste0(cohortTable, "_summary_stats"),
  cohortCensorStatsTable = paste0(cohortTable, "_censor_stats")
)
```
#### Arguments

```
cohortTable Name of the cohort table.
cohortInclusionTable
                  Name of the inclusion table, one of the tables for storing inclusion rule statistics.
cohortInclusionResultTable
                  Name of the inclusion result table, one of the tables for storing inclusion rule
                  statistics.
cohortInclusionStatsTable
                  Name of the inclusion stats table, one of the tables for storing inclusion rule
                  statistics.
cohortSummaryStatsTable
                  Name of the summary stats table, one of the tables for storing inclusion rule
                  statistics.
cohortCensorStatsTable
                  Name of the censor stats table, one of the tables for storing inclusion rule statis-
                  tics.
```
#### Value

A list of the table names as specified in the parameters to this function.

<span id="page-22-0"></span>getRequiredTasks *Get a list of tasks required when running in incremental mode*

#### Description

This function will attempt to check the recordKeepingFile to determine if a list of operations have completed by comparing the keys passed into the function with the checksum supplied

#### Usage

```
getRequiredTasks(..., checksum, recordKeepingFile)
```
#### Arguments

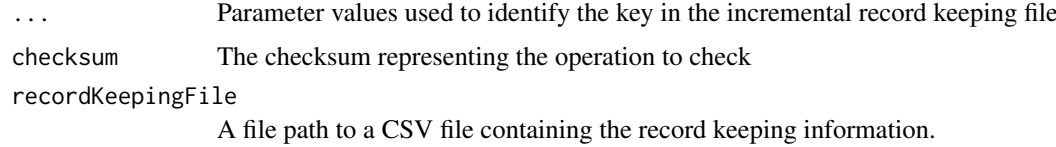

#### Value

Returns a list of outstanding tasks based on inspecting the full contents of the record keeping file

getSubsetDefinitions *Get cohort subset definitions from a cohort definition set*

#### Description

Get the subset definitions (if any) applied to a cohort definition set. Note that these subset definitions are a copy of those applied to the cohort set. Modifying these definitions will not modify the base cohort set. To apply a modification, reapply the subset definition to the cohort definition set data.frame with addCohortSubsetDefinition with 'overwriteExisting = TRUE'.

#### Usage

getSubsetDefinitions(cohortDefinitionSet)

#### Arguments

cohortDefinitionSet

A valid cohortDefinitionSet

#### Value

list of cohort subset definitions or empty list

#### <span id="page-23-0"></span>insertInclusionRuleNames

*Used to insert the inclusion rule names from a cohort definition set when generating cohorts that include cohort statistics*

#### Description

This function will take a cohortDefinitionSet that inclusions the Circe JSON representation of each cohort, parse the InclusionRule property to obtain the inclusion rule name and sequence number and insert the values into the cohortInclusionTable. This function is only required when generating cohorts that include cohort statistics.

#### Usage

```
insertInclusionRuleNames(
 connectionDetails = NULL,
 connection = NULL,
 cohortDefinitionSet,
  cohortDatabaseSchema,
 cohortInclusionTable = getCohortTableNames()$cohortInclusionTable
)
```
#### Arguments

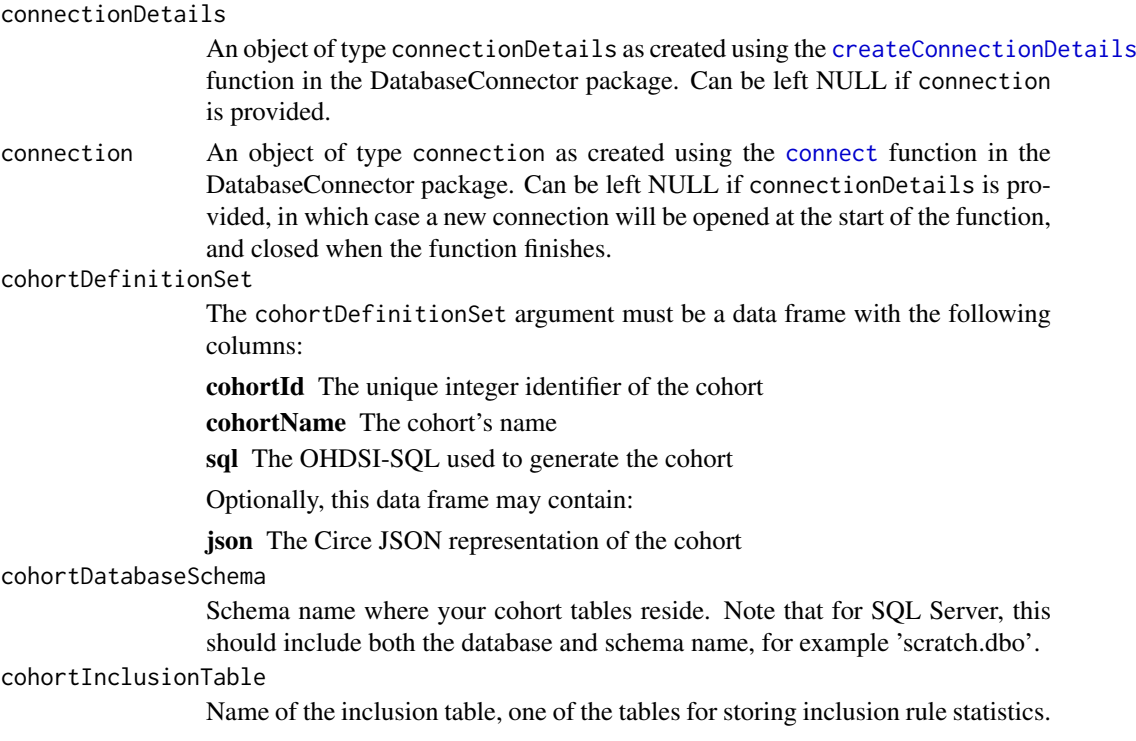

#### Value

A data frame containing the inclusion rules by cohort and sequence ID

<span id="page-24-0"></span>

#### Description

This function is used check if a string conforms to the lower camel case format.

#### Usage

isCamelCase(x)

#### Arguments

x The string to evaluate

#### Value

TRUE if the string is in lower camel case

isCohortDefinitionSet *Is the data.frame a cohort definition set?*

#### Description

This function checks a data.frame to verify it holds the expected format for a cohortDefinitionSet.

#### Usage

```
isCohortDefinitionSet(x)
```
#### Arguments

x The data.frame to check

#### Value

Returns TRUE if the input is a cohortDefinitionSet or returns FALSE with warnings on any violations

```
isFormattedForDatabaseUpload
```
*Is the data.frame formatted for uploading to a database?*

#### Description

This function is used to check a data.frame to ensure all column names are in snake case format.

#### Usage

```
isFormattedForDatabaseUpload(x, warn = TRUE)
```
#### Arguments

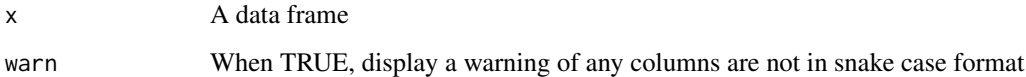

#### Value

Returns TRUE if all columns are snake case format. If warn == TRUE, the function will emit a warning on the column names that are not in snake case format.

isSnakeCase *Used to check if a string is in snake case*

#### Description

This function is used check if a string conforms to the snake case format.

#### Usage

isSnakeCase(x)

#### Arguments

x The string to evaluate

#### Value

TRUE if the string is in snake case

<span id="page-26-0"></span>isTaskRequired *Is a task required when running in incremental mode*

#### Description

This function will attempt to check the recordKeepingFile to determine if an individual operation has completed by comparing the keys passed into the function with the checksum supplied

#### Usage

```
isTaskRequired(..., checksum, recordKeepingFile, verbose = TRUE)
```
#### Arguments

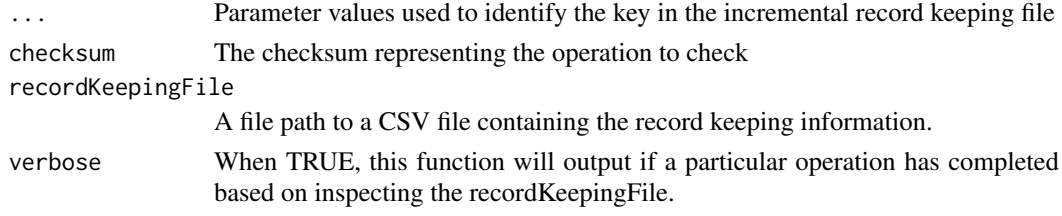

#### Value

Returns TRUE if the operation has completed according to the contents of the record keeping file.

LimitSubsetOperator *Limit Subset Operator*

#### Description

operator to apply limiting subset operations (e.g. washout periods, calendar ranges or earliest entries)

Get auto generated name

#### Super class

[CohortGenerator::SubsetOperator](#page-0-0) -> LimitSubsetOperator

#### Active bindings

priorTime minimum washout time in days

followUpTime minimum required follow up time in days

limitTo character one of: "firstEver" - only first entry in patient history "earliestRemaining" only first entry after washout set by priorTime "latestRemaining" - the latest remaining after washout set by followUpTime "lastEver" - only last entry in patient history inside Note, when using firstEver and lastEver with follow up and washout, patients with events outside this will be censored.

calendarStartDate The calendar start date for limiting by date

calendarEndDate The calendar end date for limiting by date

28 readCsv

#### Methods

Public methods:

*Usage:*

- [LimitSubsetOperator\\$getAutoGeneratedName\(\)](#page-27-1)
- [LimitSubsetOperator\\$toList\(\)](#page-27-2)
- [LimitSubsetOperator\\$clone\(\)](#page-27-3)

<span id="page-27-1"></span>Method getAutoGeneratedName(): name generated from subset operation properties

LimitSubsetOperator\$getAutoGeneratedName()

*Returns:* character To List

<span id="page-27-2"></span>Method toList(): List representation of object

*Usage:* LimitSubsetOperator\$toList()

<span id="page-27-3"></span>Method clone(): The objects of this class are cloneable with this method.

*Usage:* LimitSubsetOperator\$clone(deep = FALSE) *Arguments:* deep Whether to make a deep clone.

readCsv *Used to read a .csv file*

#### Description

This function is used to centralize the function for reading .csv files across the HADES ecosystem. This function will automatically convert from snake\_case in the file to camelCase in the data.frame returned as is the standard described in: https://ohdsi.github.io/Hades/codeStyle.html#Interfacing\_between\_R\_and\_SQL

#### Usage

```
readCsv(file, warnOnCaseMismatch = TRUE)
```
#### Arguments

file The .csv file to read.

warnOnCaseMismatch When TRUE, raise a warning if column headings in the .csv are not in snake\_case format

#### Value

A tibble with the .csv contents

<span id="page-27-0"></span>

<span id="page-28-0"></span>recordTasksDone *Record a task as complete*

#### Description

This function will record a task as completed in the recordKeepingFile

#### Usage

```
recordTasksDone(..., checksum, recordKeepingFile, incremental = TRUE)
```
#### Arguments

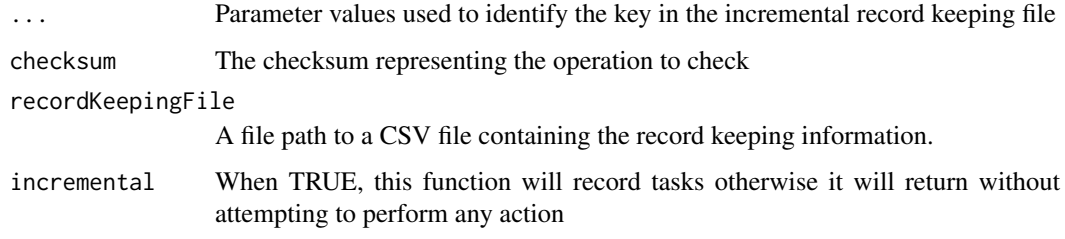

saveCohortDefinitionSet

*Save the cohort definition set to the file system*

#### Description

This function saves a cohortDefinitionSet to the file system and provides options for specifying where to write the individual elements: the settings file will contain the cohort information as a CSV specified by the settingsFileName, the cohort JSON is written to the jsonFolder and the SQL is written to the sqlFolder. We also provide a way to specify the json/sql file name format using the cohortFileNameFormat and cohortFileNameValue parameters.

#### Usage

```
saveCohortDefinitionSet(
 cohortDefinitionSet,
  settingsFileName = "inst/Cohorts.csv",
  jsonFolder = "inst/cohorts",
  sqlFolder = "inst/sql/sql_server",
  cohortFileNameFormat = "%s",
  cohortFileNameValue = c("cohortId"),
  subsetJsonFolder = "inst/cohort_subset_definitions/",
  verbose = FALSE
)
```
#### Arguments

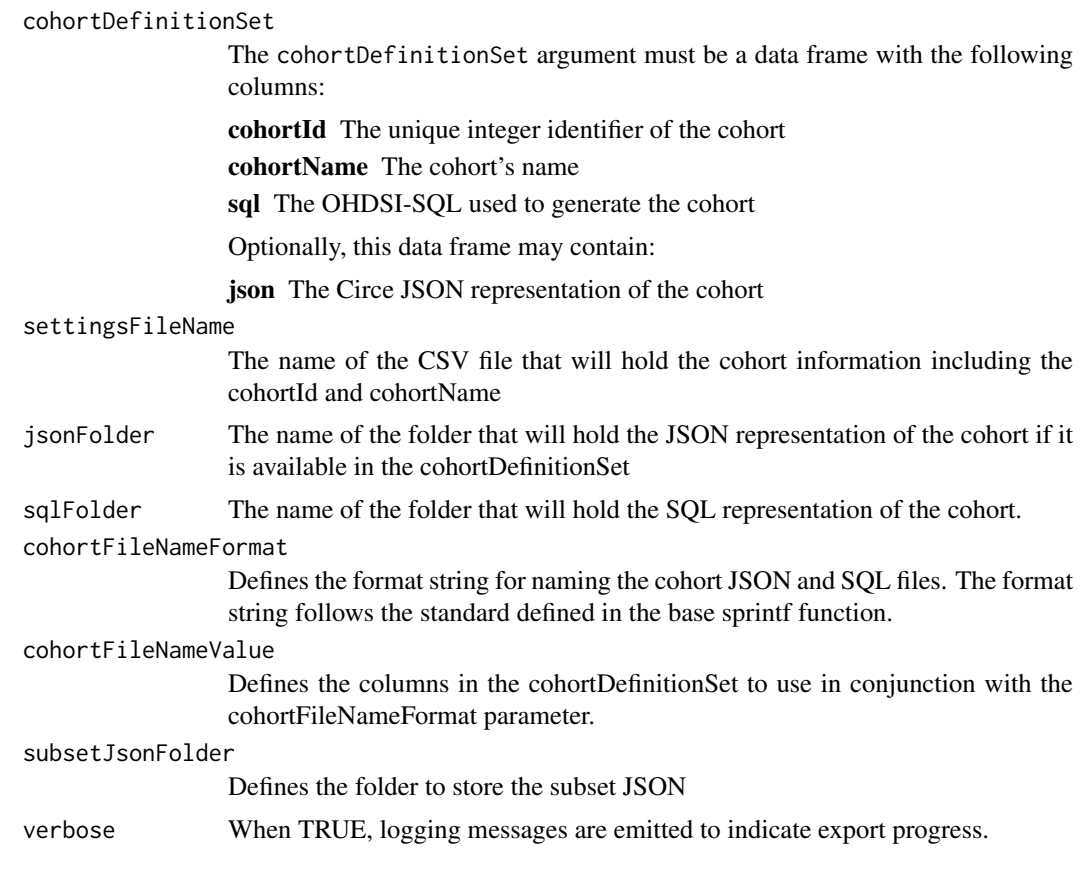

saveCohortSubsetDefinition

*Save cohort subset definitions to json*

#### Description

This is generally used as part of saveCohortDefinitionSet

#### Usage

```
saveCohortSubsetDefinition(
  subsetDefinition,
  subsetJsonFolder = "inst/cohort_subset_definitions/"
\lambda
```
#### Arguments

```
subsetDefinition
```
The subset definition object @seealso CohortSubsetDefinition

#### subsetJsonFolder

Defines the folder to store the subset JSON

<span id="page-29-0"></span>

<span id="page-30-0"></span>saveIncremental *Used in incremental mode to save values to a file*

#### Description

When running in incremental mode, we may need to update results in a CSV file. This function will replace the data in fileName based on the key parameters

#### Usage

```
saveIncremental(data, fileName, ...)
```
#### Arguments

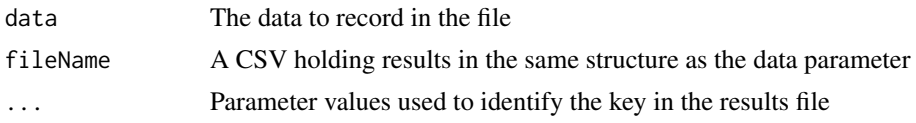

SubsetCohortWindow *to List*

#### Description

Representation of a time window to use when subsetting a target cohort with a subset cohort

#### Details

SubsetCohortWindow settings

#### Active bindings

startDay Integer endDay Integer targetAnchor Boolean

#### Methods

#### Public methods:

- [SubsetCohortWindow\\$toList\(\)](#page-30-1)
- [SubsetCohortWindow\\$toJSON\(\)](#page-30-2)
- [SubsetCohortWindow\\$isEqualTo\(\)](#page-31-1)
- [SubsetCohortWindow\\$clone\(\)](#page-31-2)

#### <span id="page-30-1"></span>Method toList(): List representation of object To JSON

*Usage:*

SubsetCohortWindow\$toList()

<span id="page-30-2"></span>Method toJSON(): json serialized representation of object Is Equal to

<span id="page-31-0"></span>*Usage:* SubsetCohortWindow\$toJSON()

<span id="page-31-1"></span>Method isEqualTo(): Compare SubsetCohortWindow to another

*Usage:* SubsetCohortWindow\$isEqualTo(criteria) *Arguments:* criteria SubsetCohortWindow instance

<span id="page-31-2"></span>Method clone(): The objects of this class are cloneable with this method.

*Usage:* SubsetCohortWindow\$clone(deep = FALSE) *Arguments:*

deep Whether to make a deep clone.

SubsetOperator *SubsetOperator*

#### Description

Abstract Base Class for subsets. Subsets should inherit from this and implement their own requirements.

#### Active bindings

name name of subset operation - should describe what the operation does e.g. "Males under the age of 18", "Exposed to Celecoxib"

#### Methods

#### Public methods:

- [SubsetOperator\\$new\(\)](#page-31-3)
- [SubsetOperator\\$classname\(\)](#page-32-0)
- [SubsetOperator\\$getAutoGeneratedName\(\)](#page-32-1)
- [SubsetOperator\\$getQueryBuilder\(\)](#page-32-2)
- [SubsetOperator\\$publicFields\(\)](#page-32-3)
- [SubsetOperator\\$isEqualTo\(\)](#page-32-4)
- [SubsetOperator\\$toList\(\)](#page-32-5)
- [SubsetOperator\\$toJSON\(\)](#page-32-6)
- [SubsetOperator\\$clone\(\)](#page-32-7)

#### <span id="page-31-3"></span>Method new():

*Usage:*

SubsetOperator\$new(definition = NULL)

*Arguments:*

definition json character or list - definition of subset operator

*Returns:* instance of object Class Name

<span id="page-32-0"></span>Method classname(): Class name of object Get auto generated name

*Usage:* SubsetOperator\$classname()

<span id="page-32-1"></span>Method getAutoGeneratedName(): Not intended to be used - should be implemented in subclasses Return query builder instance

*Usage:* SubsetOperator\$getAutoGeneratedName()

<span id="page-32-2"></span>Method getQueryBuilder(): Return query builder instance Public Fields

*Usage:*

SubsetOperator\$getQueryBuilder(id)

*Arguments:*

id - integer that should be unique in the sql (e.g. increment it by one for each subset operation in set)

<span id="page-32-3"></span>Method publicFields(): Publicly settable fields of object Is Equal to

*Usage:*

SubsetOperator\$publicFields()

<span id="page-32-4"></span>Method isEqualTo(): Compare Subsets - are they identical or not? Checks all fields and settings

*Usage:*

SubsetOperator\$isEqualTo(subsetOperatorB)

```
Arguments:
```
subsetOperatorB A subset to test equivalence to To list

<span id="page-32-5"></span>Method toList(): convert to List representation To Json

*Usage:*

SubsetOperator\$toList()

<span id="page-32-6"></span>Method toJSON(): convert to json serialized representation

*Usage:*

SubsetOperator\$toJSON()

*Returns:* list representation of object as json character

<span id="page-32-7"></span>Method clone(): The objects of this class are cloneable with this method.

*Usage:* SubsetOperator\$clone(deep = FALSE) *Arguments:* deep Whether to make a deep clone.

#### See Also

CohortSubsetOperator DemographicSubsetOperator LimitSubsetOperator

#### <span id="page-33-0"></span>Description

This function is used to centralize the function for writing .csv files across the HADES ecosystem. This function will automatically convert from camelCase in the data.frame to snake\_case column names in the resulting .csv file as is the standard described in: https://ohdsi.github.io/Hades/codeStyle.html#Interfacing\_between\_Randard described in: https://ohdsi.github.io/Hades/codeStyle.html#Interfacing\_between\_

This function may also raise warnings if the data is stored in a format that will not work with the HADES standard for uploading to a results database. Specifically file names should be in snake\_case format, all column headings are in snake\_case format and where possible the file name should not be plural. See isFormattedForDatabaseUpload for a helper function to check a data.frame for rules on the column names

#### Usage

```
writeCsv(
  x,
  file,
  append = FALSE,
  warnOnCaseMismatch = TRUE,
  warnOnFileNameCaseMismatch = TRUE,
  warnOnUploadRuleViolations = TRUE
)
```
#### Arguments

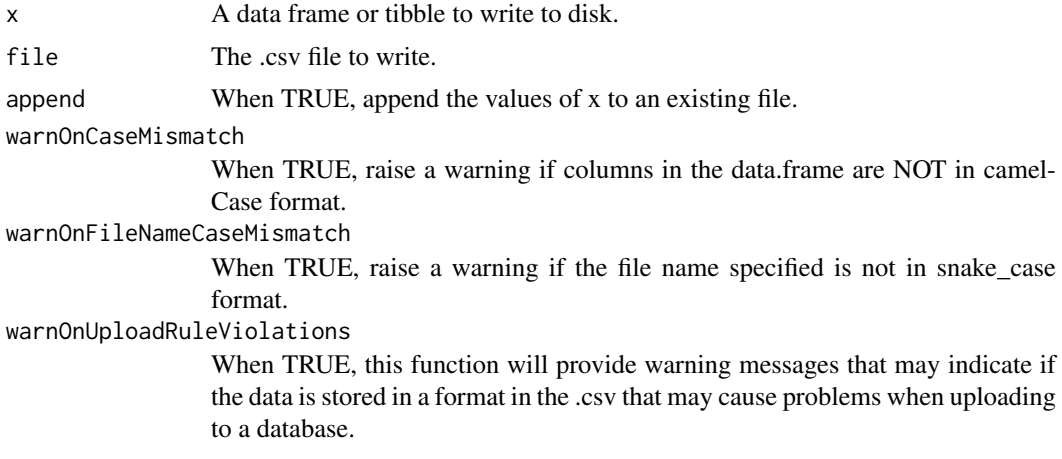

#### Value

Returns the input x invisibly.

# <span id="page-34-0"></span>**Index**

```
addCohortSubsetDefinition, 3
checkAndFixCohortDefinitionSetDataTypes,
        3
CohortGenerator::SubsetOperator, 6, 12,
        27
CohortSubsetDefinition, 4
CohortSubsetOperator, 6
computeChecksum, 7
connect, 9, 14–16, 18, 19, 21, 24
createCohortSubset, 7
createCohortSubsetDefinition, 8
createCohortTables, 9, 22
createConnectionDetails, 9, 14–16, 18, 19,
        21, 24
createDemographicSubset, 9
createEmptyCohortDefinitionSet, 10
createEmptyNegativeControlOutcomeCohortSet,
        11
createLimitSubset, 11
createSubsetCohortWindow, 12
DemographicSubsetOperator, 12
dropCohortStatsTables, 14
exportCohortStatsTables, 15
generateCohortSet, 16
generateNegativeControlOutcomeCohorts,
        17
getCohortCounts, 19
getCohortDefinitionSet, 20
getCohortStats, 21
getCohortTableNames, 9, 15, 17, 22, 22
getRequiredTasks, 23
getSubsetDefinitions, 23
insertInclusionRuleNames, 24
isCamelCase, 25
isCohortDefinitionSet, 25
isFormattedForDatabaseUpload, 26
isSnakeCase, 26
```

```
LimitSubsetOperator, 27
```
isTaskRequired, [27](#page-26-0)

```
readCsv, 28
recordTasksDone, 29
```

```
saveCohortDefinitionSet, 29
saveCohortSubsetDefinition, 30
saveIncremental, 31
SubsetCohortWindow, 31
SubsetOperator, 32
```
writeCsv, [34](#page-33-0)